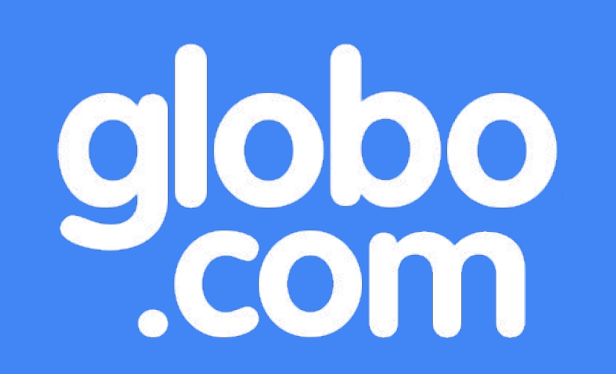

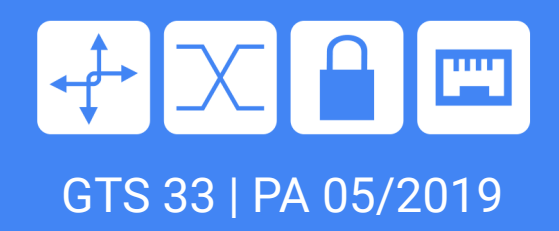

## secDevLabs:

### Tutorial de Desenvolvimento Seguro

Daniel Carlier North Carlier Silvia Pimpão

daniel.carlier@corp.globo.com silvia.vasquez@corp.globo.com

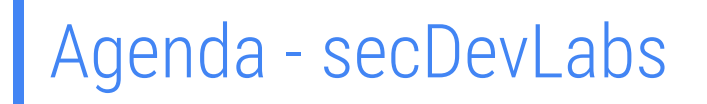

- 1. Motivações
- 2. Planejamento do treinamento
- 3. Como funciona a dinâmica?
- 4. Resultados dentro da Globo.com
- 5. Abordagem GTS 33

## 1. Motivações

### 2013

### XSS

- Qualquer dado refletido pela aplicação é um possível local vulnerável a XSS
- · <input type="text" name="address" value="myxsstest">
	- > "><script>alert(1)</script>
- Script>var a='myxsstest'; var  $b=123; <$ /script>
	- $\cdot$  '; alert (1); var=foo'
- **Eocado em treinar** desenvolvedores a encontrar falhas de segurança.
- Focado na parte teórica das vulnerabilidades.
- Realizado fisicamente ao longo de uma semana com 20~30 desenvolvedores por vez.

## 1. Motivações

### 2019

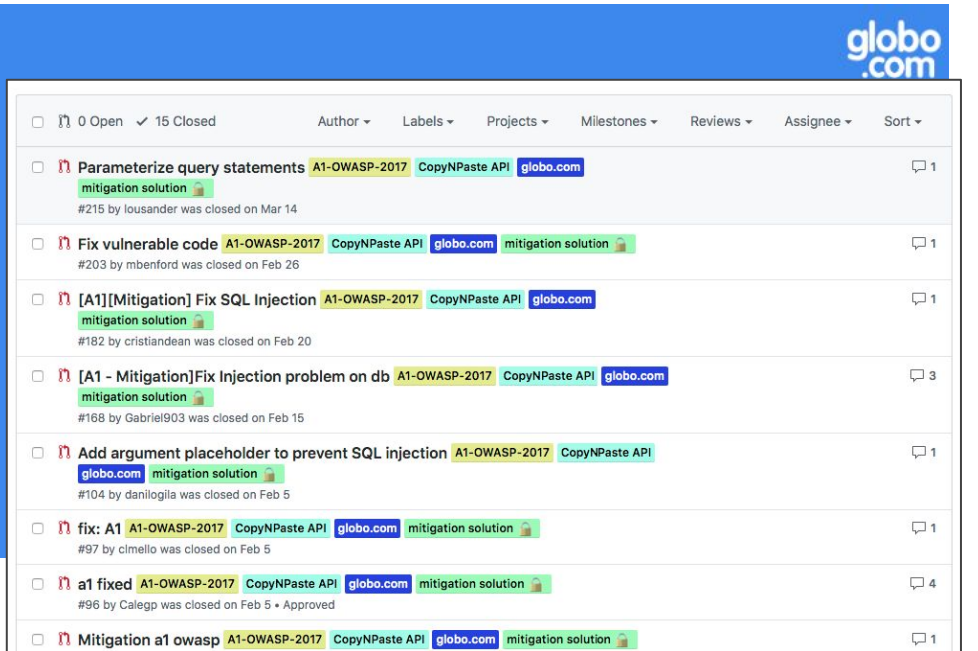

**Focado em treinar** desenvolvedores a corrigir falhas de segurança.

● Focado na parte prática das vulnerabilidades.

● Realizado on-line e com a velocidade disponível pelos desenvolvedores.

## 2. Planejamento do treinamento

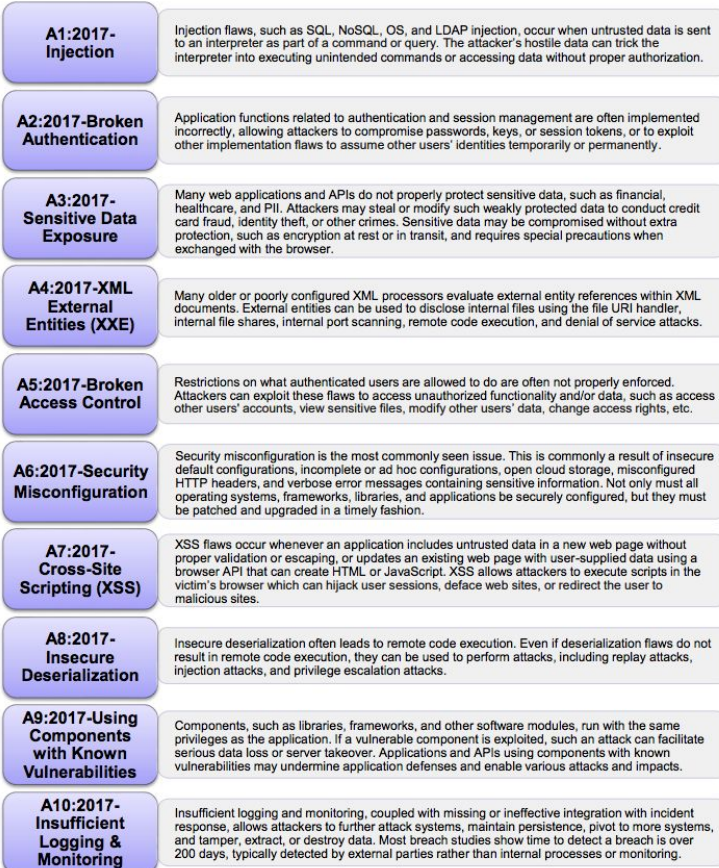

O curso apresenta aplicações intencionalmente vulneráveis criadas pelo Time de Segurança da Globo.com baseadas no OWASP Top 10 2017.

## 2. Planejamento do treinamento

#### OWASP Top 10 (2017) apps:

Disclaimer: You are about to install vulnerable apps in your machine!

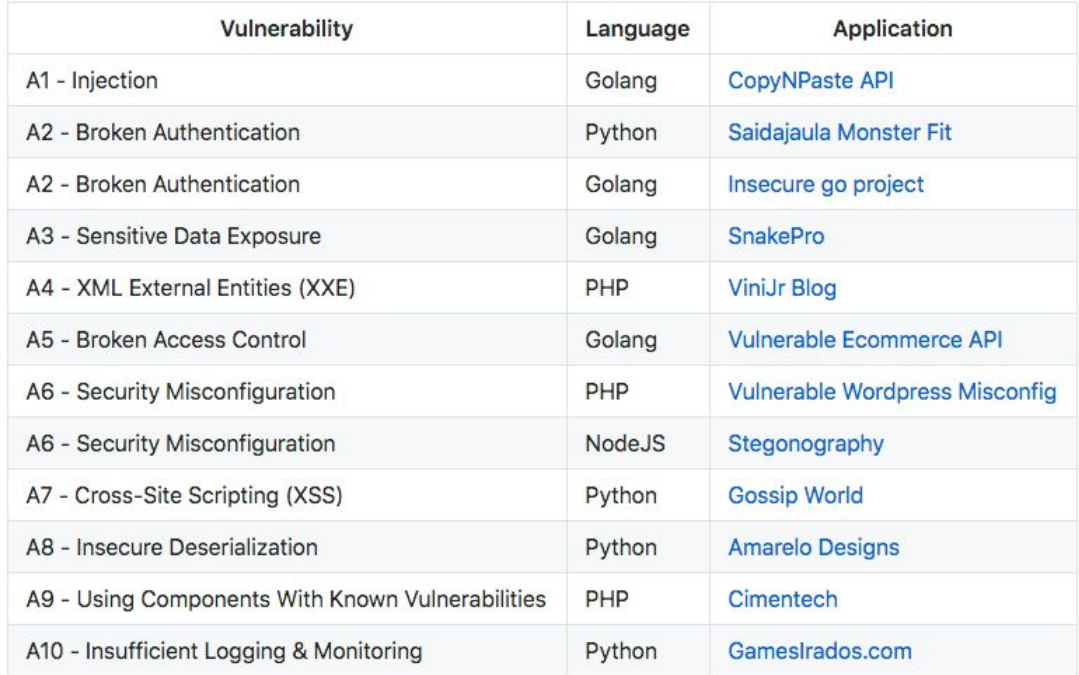

### https://github.com/globocom/secDevLabs

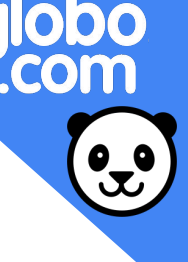

## 2. Planejamento do treinamento

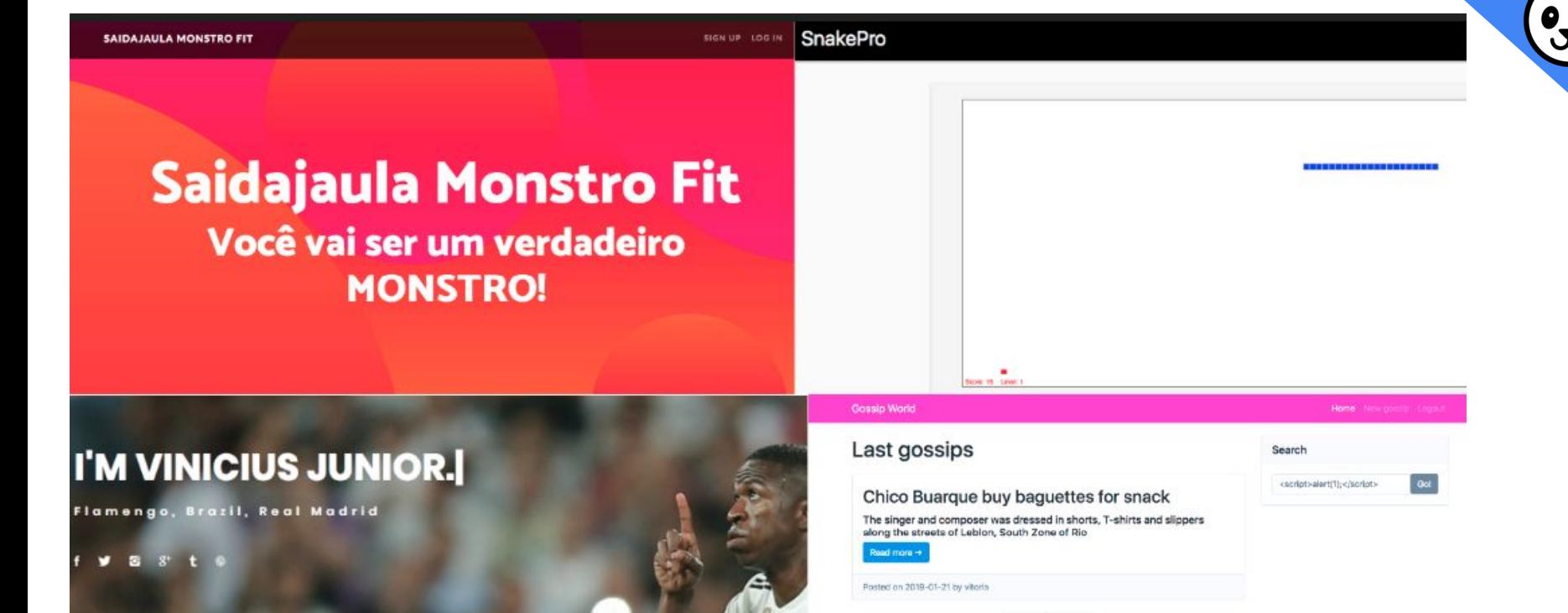

Copyright @ Gossip World 2018

 $+$  Older Newer +

### Apresentação do tópico

Agenda - A6 - Security Misconfiguration

- Do que se trata?
- 2. Exemplos
- 3. Como se proteger?
- 4. Stegonography

![](_page_7_Picture_7.jpeg)

### Acesso à aplicação vulnerável

bo

![](_page_8_Picture_11.jpeg)

### Narrativa de ataque

globo<br>.com

![](_page_9_Picture_11.jpeg)

### Como você corrigiria as vulnerabilidades?

![](_page_10_Picture_8.jpeg)

![](_page_11_Picture_0.jpeg)

### Pull Request com sua mitigação!

![](_page_11_Picture_8.jpeg)

#### 4. Resultados dentro da Globo.comglobocom / secDevLabs **Y** Fork  $\odot$  Watch  $\star$ 4  $\bigstar$  Unstar 42 21 <> Code  $\hat{r}$  Pull requests 8 **III** Projects 0 EE Wiki **Ill Insights C** Settings 1 Issues 5 Security Q is:pr is:closed label:"mitigation solution n " Labels 30 수 Milestones 0 **New pull request** Filters +  $\mathbf{x}$ Clear current search query, filters, and sorts  $\times$  116 Closed **n** 0 Open Author -Labels  $\sim$ Projects -Milestones  $\sim$ Reviews -Assignee - $Sort \Box$  5 87 Add logging to main routes A10-OWASP-2017 GamesIrados.com globo.com  $\Box$ mitigation solution #225 by lousander was closed on Mar 29 . Changes requested 81 Update drupal version from 7.57 to 7.58 A9-OWASP-2017 Cimentech globo.com  $\Box$  $\Box$ 1 mitigation solution #224 by lousander was closed on Mar 27 . Approved [1] Vulnerability a8 A8-OWASP-2017 Amarelo Designs globo.com mitigation solution  $\Box$  5 0 #223 by lousander was closed on Mar 26 . Approved

## 4. Resultados dentro da Globo.com

![](_page_13_Picture_1.jpeg)

![](_page_13_Picture_2.jpeg)

![](_page_13_Picture_3.jpeg)

![](_page_13_Picture_4.jpeg)

![](_page_13_Picture_5.jpeg)

## 5. Abordagem GTS 33

![](_page_14_Picture_1.jpeg)

obo .com

## 5. Abordagem GTS 33

8:30 - 10:30 hrs

- A3 Sensitive Data **Exposure**
- A4 External Entities (XXE)

### 10:30 - 12:30 hrs

- A5 Broken Access **Control**
- A6 Security **Misconfiguration**
- A7 Cross Site Scripting (XSS)

### 14:00 - 15:30 hrs

- A9 Using Components with Known Vulnerabilities
- A10 Insufficient Logging & **Monitoring**

16:00 - 18:00 hrs

globo<br>com.

- A2 Broken Authentication
- A1 Injection
- A8 Insecure **Deserialization**

## 5. Abordagem GTS 33

![](_page_16_Picture_1.jpeg)

globo<br>com

 $\mathbf{e}$